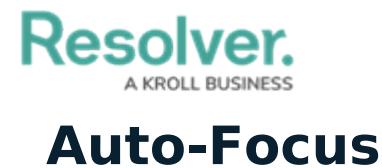

Last Modified on 10/01/2019 3:04 pm EDT

**Auto-Focus** is a tool that links the panels by automatically updating what information is displayed when a dispatch, task, or officer is selected in the **Dispatches**, **Officers**, or **Map** panels. For example, selecting an assigned officer task in the Dispatches panel will highlight the assigned officer in the Officers panel.

The table below summarizes how the information is automatically updated in a panel when autofocus is enabled and when certain items are selected.

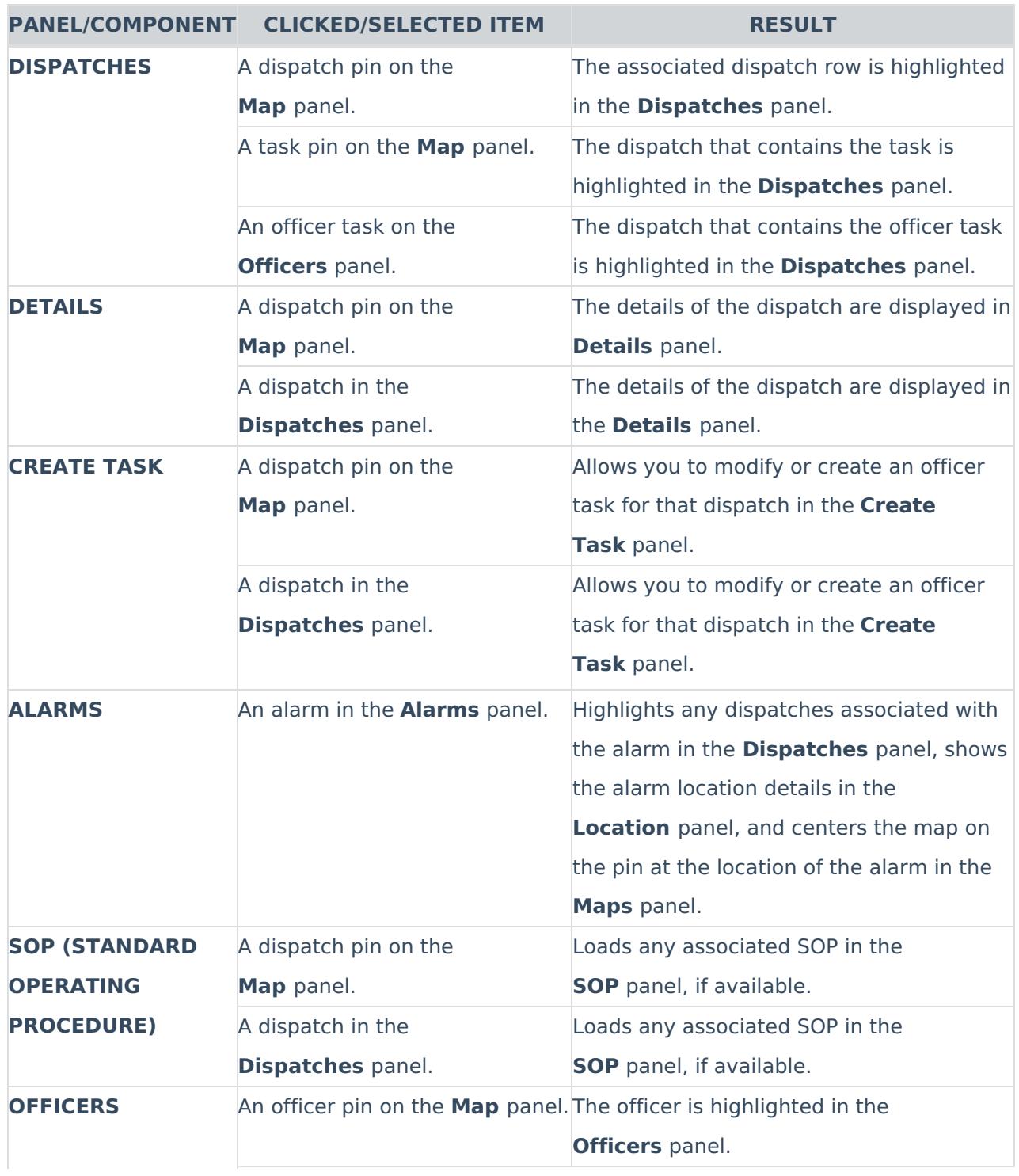

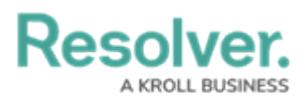

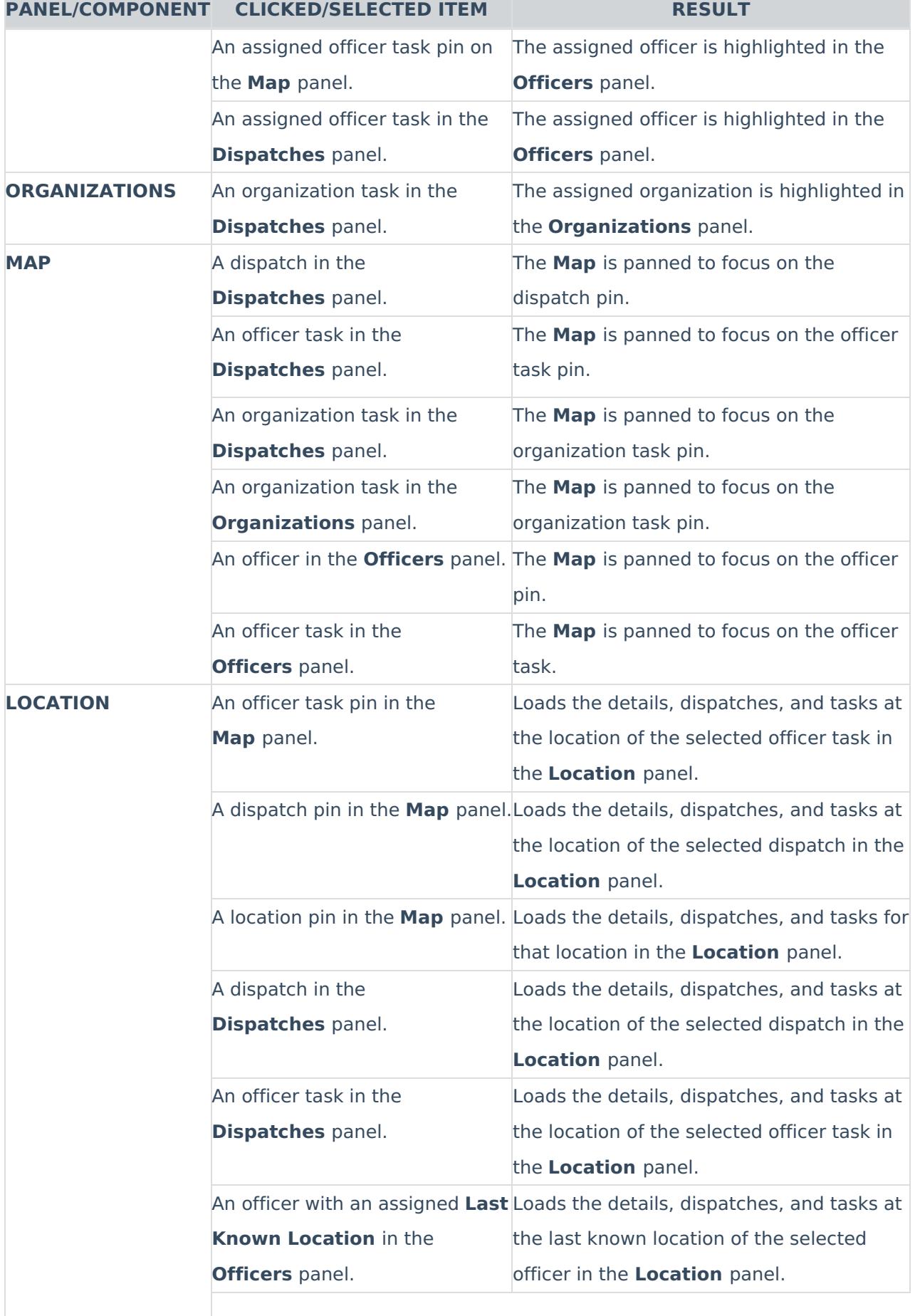

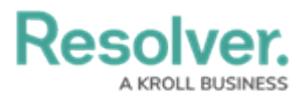

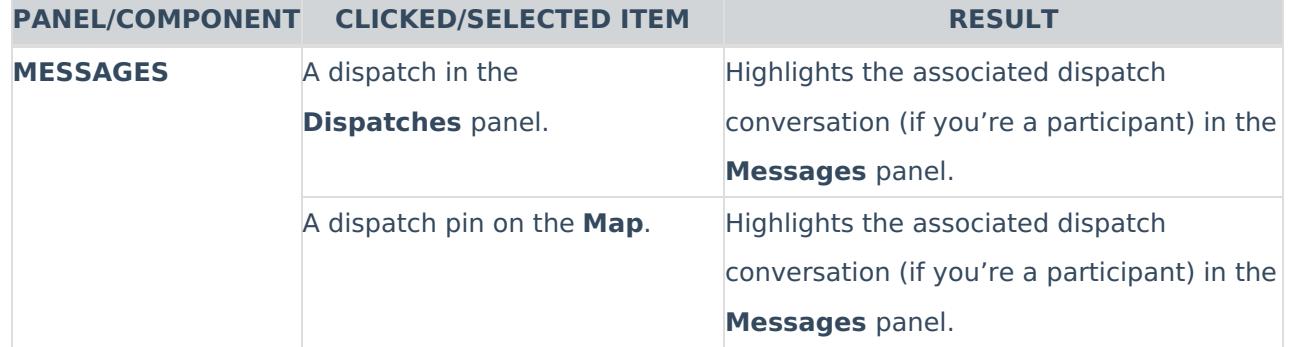